## **[Planowanie wizyty bez podania](https://pomoc.comarch.pl/mobile/pl/cee/20230/index.php/knowledge-base/planowanie-wizyty-bez-podania-wzorca/) [wzorca](https://pomoc.comarch.pl/mobile/pl/cee/20230/index.php/knowledge-base/planowanie-wizyty-bez-podania-wzorca/)**

Istnieje możliwość dodania nowej wizyty bez określania wzorca. Podczas planowania takiej wizyty należy pole: Wzorzec pozostawić puste. Funkcjonalność ta jest możliwa, jeśli do danego operatora zostały przypisane co najmniej dwa szablony wizyt.

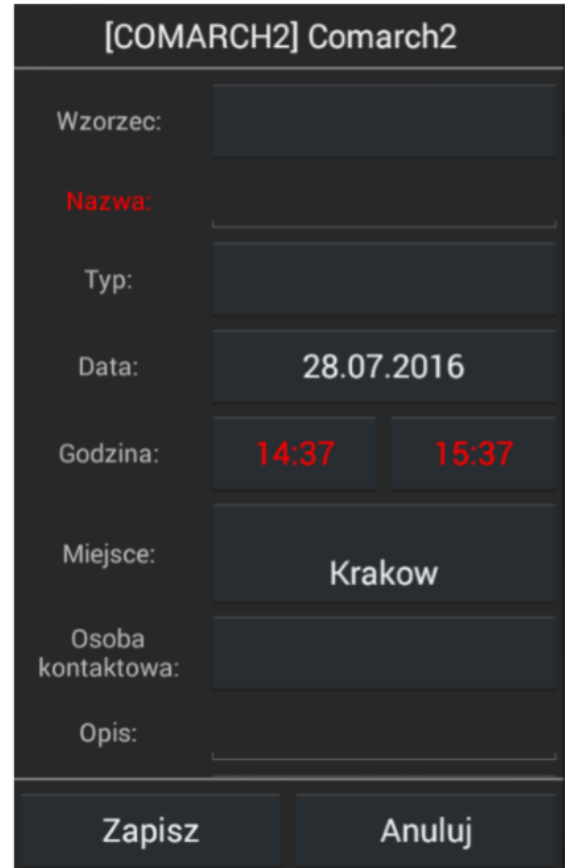

Wizyta bez wzorca